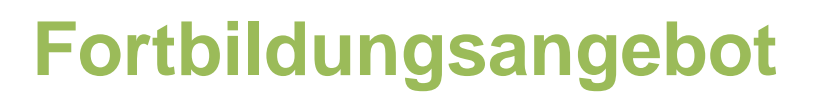

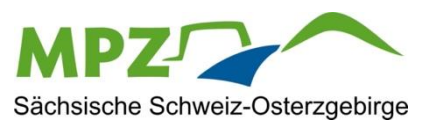

**Tel:**

## **Arbeitsblätter anschauliche und einfach gestalten**

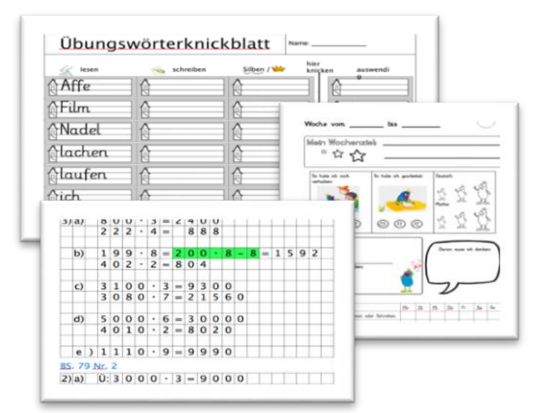

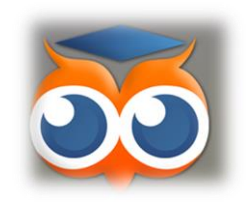

## Arbeit mit dem WorksheetCrafter

## **Darum geht's:**

Ort:

- $\checkmark$  Einführung in grundlegende Funktionen
- Vorstellung weiterer Möglichkeiten des

WorksheetCrafters

Erstellung von ersten Arbeitsblättern

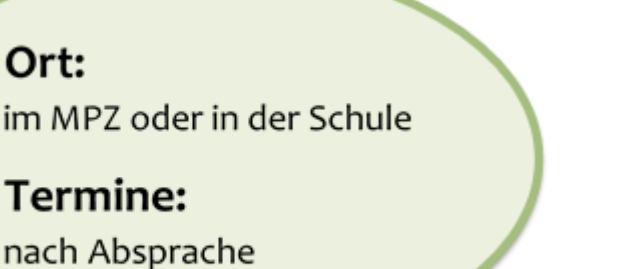

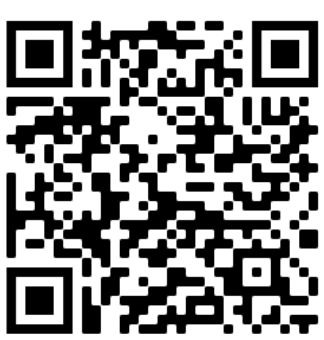

03501 578647 **Medienpädagogisches Zentrum Sächsische Schweiz-Osterzgebirge** Medienpädagogisches Zentrum Sächsische Schweiz-Osterzgebirge **Mail:** kontakt@mpz-pirna.de kontakt@mpz-pirna.de **Anschrift:** 01796 Pirna, Pillnitzer Str. 13A

*www.mpz-pirna.de*

www.mpz-pirna.de